# **Как осуществить поиск в Интернете**

Элективный кур

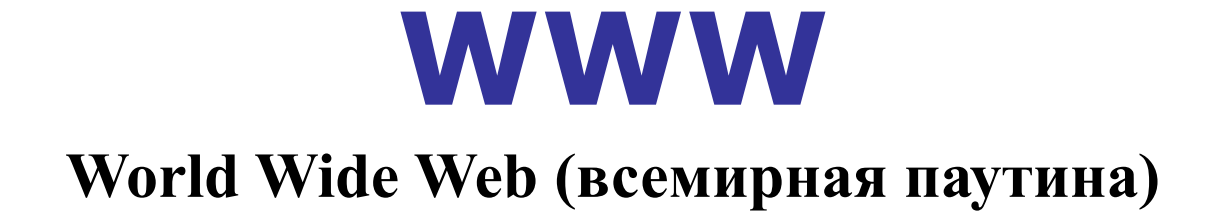

WWW состоит из **множества серверов Интернета**, предоставляющих пользователям cети доступ к специально составленным **гипертекстовым документам.**

**НТML -** HyperText Markup Language – язык разметки гипертекстов.

# **Доменная Служба Имен (DNS)**

Служба, которая обеспечивает перевод имен компьютеров в их IP-адреса, называется **Доменной Службой Имен (DNS)**.

Имя компьютера записывается как несколько слов, разделенных точками

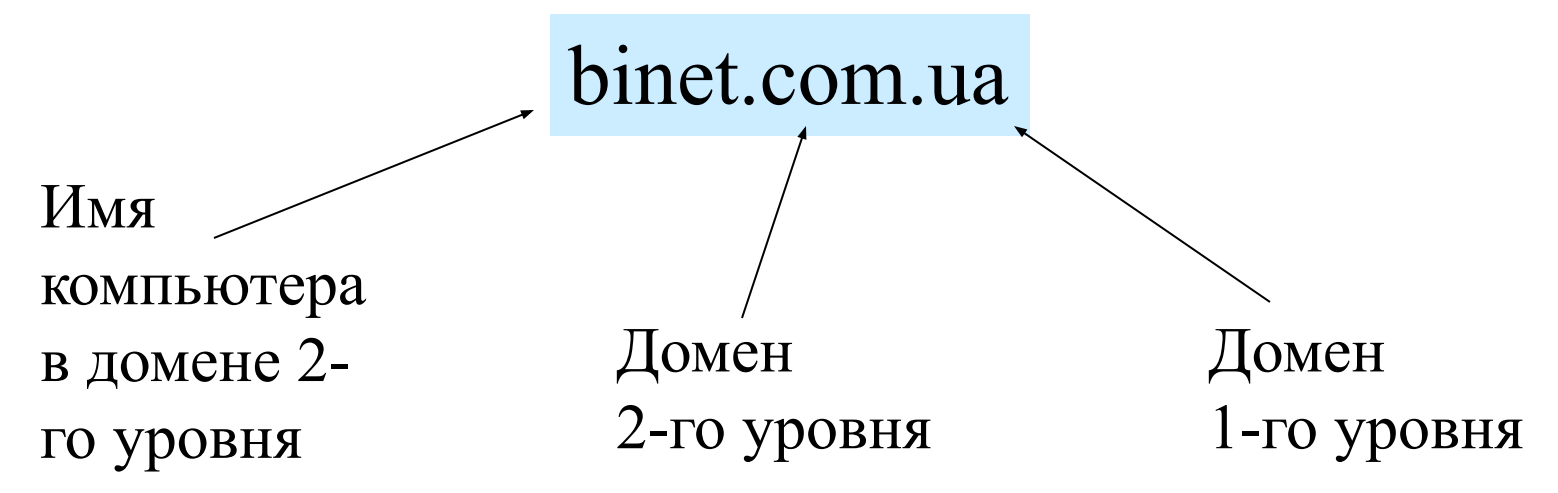

#### **Домены первого уровня**

Международные организации и США используют домены первого уровня **com** - для коммерческих,

**org** и **net** - для некоммерческих организаций.

В большинстве стран существует один домен первого уровня для страны:

- **ua** для Украины,
- **ru** для России,
- **de** для Германии,
- **uk** для Великобритании и т. д.

#### **URL - что это такое?**

**URL** - **Universal Resource Locator** Универсальный Указатель Ресурса

служба://имя компьютера/директория/поддиректория/.../имя файла

**http://** для веб-страниц **ftp://** для файловых архивов.

http://support.binet.com.ua/info\_inet.shtml

# **Программы доступа к службам сети Интернет**

**Браузер(броузер)** - от англ. "browser", от глагола to browse - листать, пролистывать.

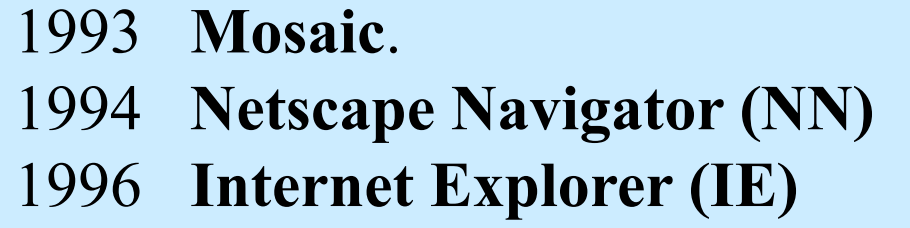

Работа с любым браузером начинается с набора пользователем URL в адресной строке…

#### меню

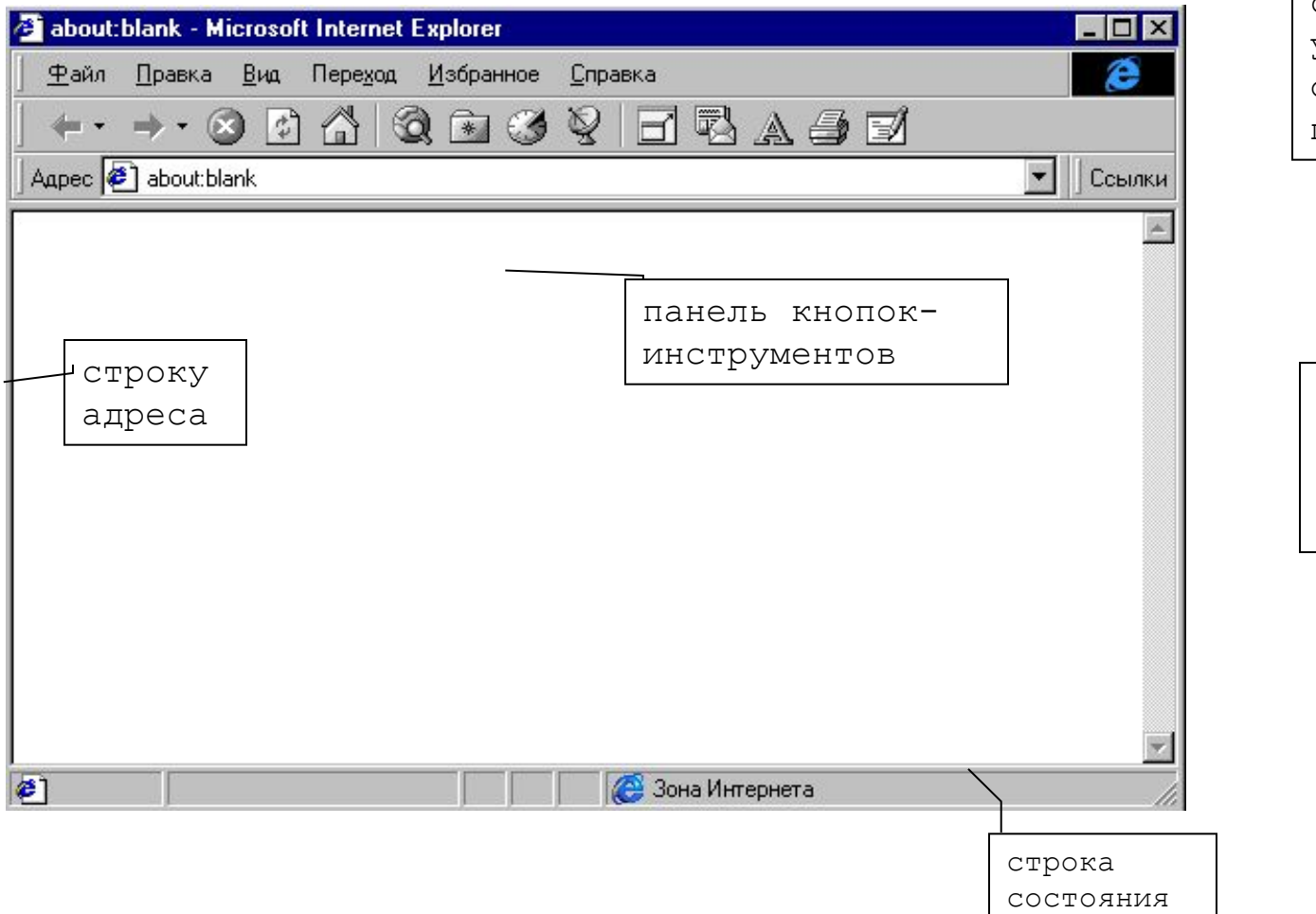

окно Webдокументов с полосами прокрутки средства управления окном программы

общие

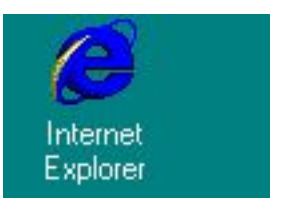

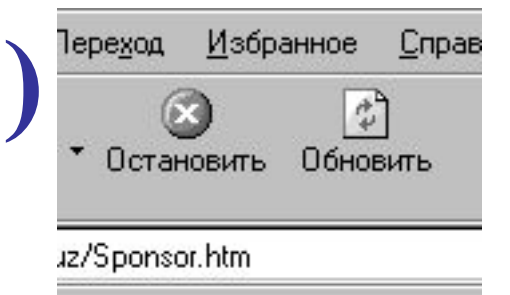

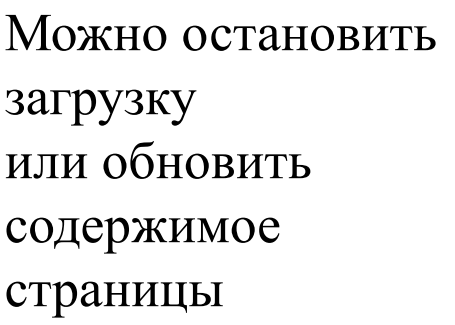

экран

Текстовые гиперссылки и изображениягиперссылки – еще один способ попасть на нужную страницу

Избранное Правка Вид Переход ¢, www.assalom.uz http://www.uztea.uz/ http://www.dlnet.uz/ http://www.freenet.uz/ Подсказка уже http://www.on-style.uz/iatp/ набранных URL http://www.risk.ru/

c <sup>[26</sup>] http://www.dlnet.uz/Sponsor.htm

#### Sponsored by USIA and IREX

United States formation Agency

Under the Internet Access and Training Program (IATP) the United States Information Agency and the Uzbekistan FreeNET promote academic and professional exchange in the information age by providing sustainable access to and training in e-mail, Internet, and the World Wide Web for alumni of USIA and 1 government-sponsored programs and their colleagues in Uzbekistan. These programs include the Fulbrig Drogram Edmund S. Muskie Fellowship Drogram RegionScholar Evchange Drogram Freedom Sunnot

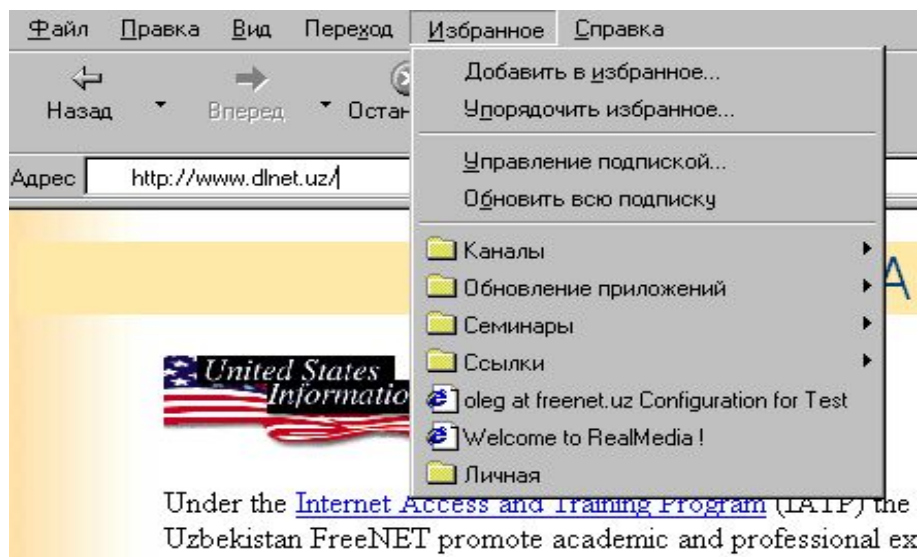

Можно добавить url понравившейся страницы в папку Избранное

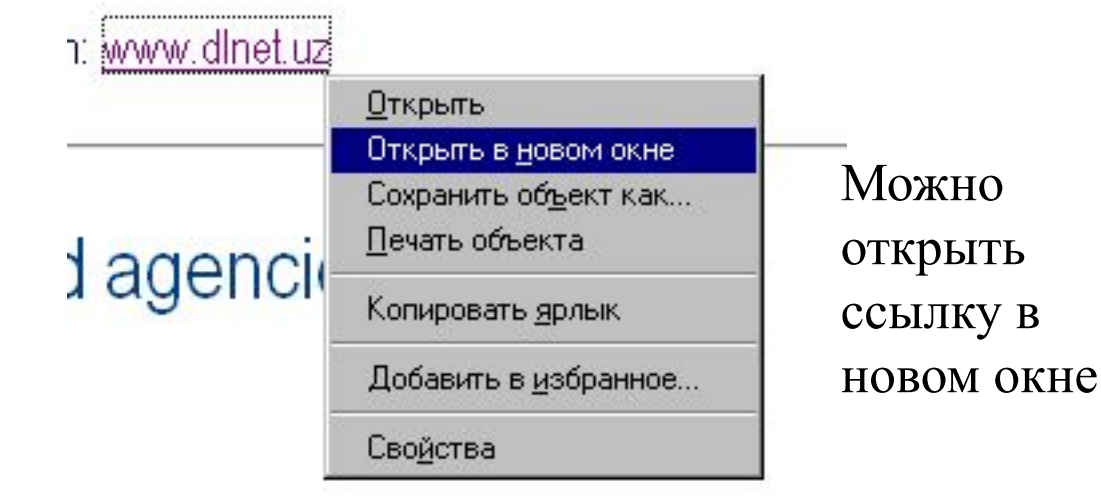

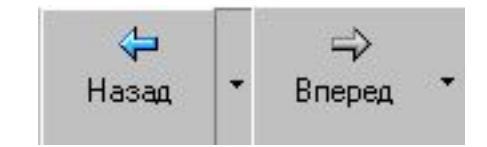

Так можно быстро вернуться в предыдущую страницу.

Вы можете *сохранить* полученный документ как файл для дальнейшей работы - меню **Файл**(**File**) - **Сохранить как...** ( **Save as...**).

Рисунки сохраняются особо, через контекстное меню правой клавиши мыши: **Сохранить рисунок как...**  (**Save Picture As...**).

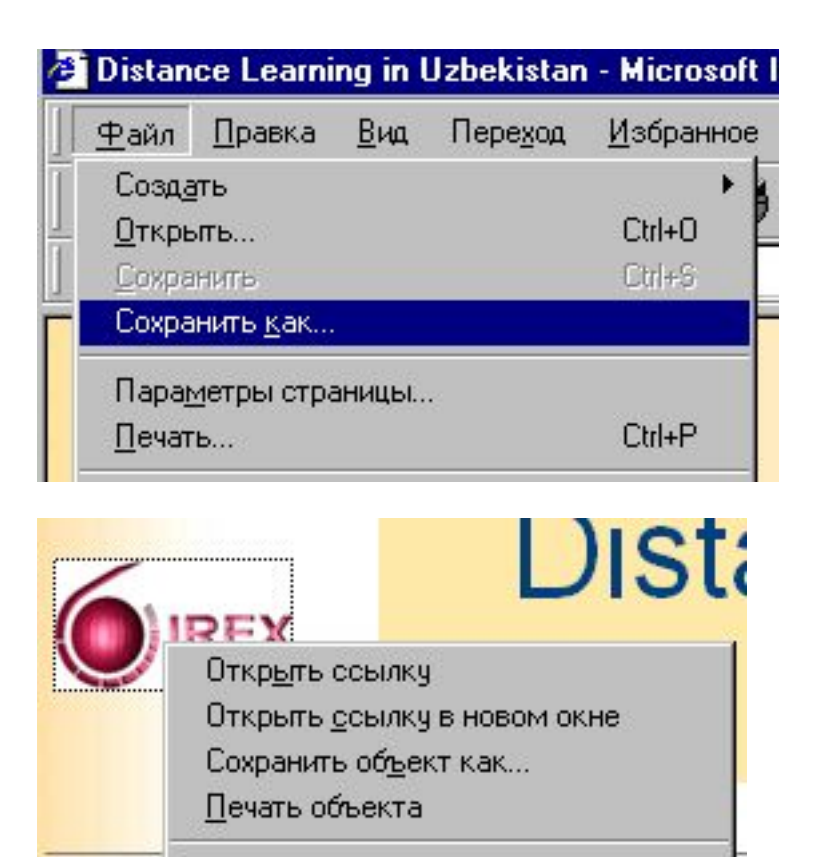

Показать рисунок.

Conf∈

Сохранить рисунок как...

Сделать рисунком рабочего стола

# **Поисковый сервер**

*Если Вам необходимо найти какую-либо интересующую Вас информацию, и Вы не знаете где её можно найти, то смело обращайтесь к поисковым серверам (поисковикам).*

**AltaVista** (www.altavista.com) **Yahoo** (www.yahoo.com) **Google** (www.google.com)

**Rambler** (www.rambler.ru) **Yandex** (www.yandex.ru) **Aport** (www.aport.ru)

*Работа поисковых систем во многом схожа с работой библиотекаря…Получив необходимый запрос, поисковая система начинает просматривать содержимое "своей библиотеки".* 

## **Несколько правил составления запроса**

**В**се запросы пишутся с маленькой буквы, кроме имен собственных (Москва, Волга, Петя, Маша…);

**Н**е рекомендуется писать длинные запросы (как построить коммунизм в отдельно взятой квартире);

**В** конце запроса точка не ставится;

**Е**сли найдено мало вариантов, необходимо изменить запрос и задать слово близкое по смыслу (синоним). Некоторые поисковые машины предлагают: "просмотреть подобные документы " или "More links this" . Воспользуйтесь этим предложением;

#### Синтаксис языка запросов:

"И"- предназначена для того, чтобы показать, что и первое, и второе, и следующее слово должно встречаться в документе (в некоторых машинах - в пределах предложения).

#### Например:

все & поисковики

Пишется в разных поисковых машинах как:

 $\bullet +$ 

 $\cdot$   $\mathbf{V}$ 

 $\cdot \&$ 

•and

 $\cdot$ AND

### Синтаксис языка запросов:

"ИЛИ"- Любое из слов должно быть в документе.

Например: пить OR курить Обозначается как:

•или  $\bullet$ ·or  $\cdot$ OR

### Синтаксис языка запросов:

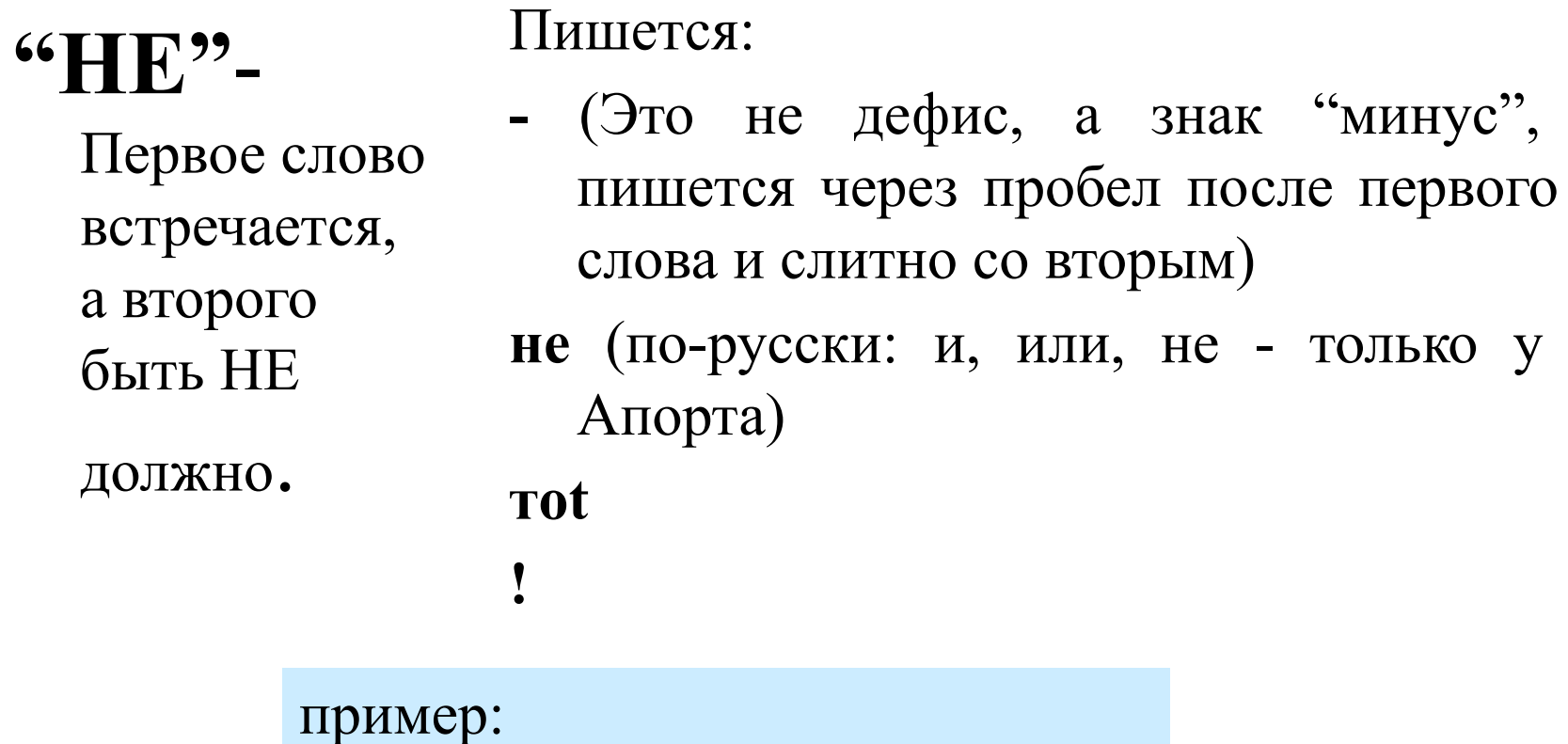

«мужик в пиджаке» -памятник

### **Пример запроса**

Надо найти годы правления Петра I. Запрос может выглядеть одним из следующих образов:

Петр -памятник -сигареты -прайс

Петр великий биография

# Есть ???

*natalya-shopova@yandex.ru*